# Boletim de Pesquisa 7

e Desenvolvimento Janeiro, 2010

ISSN 1806-3322

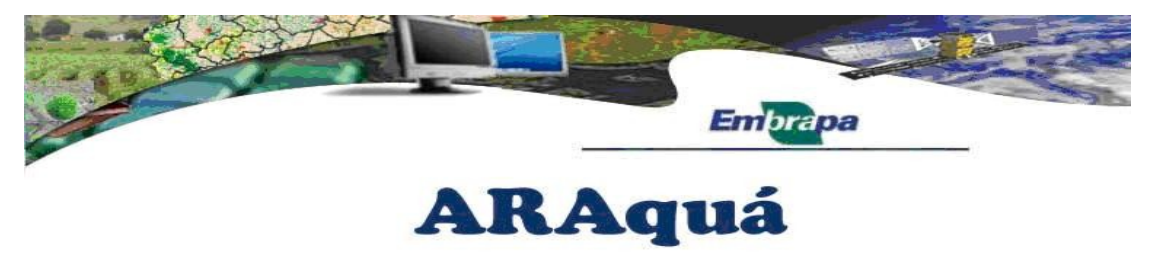

Avaliação de Risco Ambiental de Agrotóxico

ARAquá – Software para Avaliação de Risco Ambiental de Agrotóxico

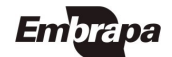

### Autoria

### Claudio Aparecido Spadotto

Pesquisador da Embrapa Monitoramento por Satélite PhD em Agronomia spadotto@cnpm.embrapa.br

Diego Augusto de Campos Moraes Tecnólogo em Informática Mestrando em Agronomia die.gomoraes45@gmail.com

Adriano Wagner Ballarin Professor Adjunto da Faculdade de Ciências Agronômicas – FCA/UNESP Doutor em Engenharia Civil de Estruturas awballarin@fca.unesp.br

Jayme Laperuta Filho Analista de Sistemas do Serviço Técnico de Informática – FCA/UNESP Doutor em Agronomia jayme@fca.unesp.br

Roberto Antonio Colenci Diretor da Faculdade de Tecnologia de Botucatu (FATEC) Doutor em Agronomia fatecbt@fatecbt.edu.br

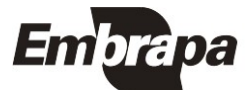

Janeiro, 2010 ISSN 1806-3322

Empresa Brasileira de Pesquisa Agropecuária Embrapa Monitoramento por Satélite Ministério da Agricultura, Pecuária e Abastecimento

# Boletim de Pesquisa e Desenvolvimento 7

## ARAquá: Software para Avaliação de Risco Ambiental de Agrotóxico

Cláudio Aparecido Spadotto Diego Augusto de Campos Moraes Adriano Wagner Ballarin Jayme Laperuta Filho Roberto Antonio Colenci

Campinas, SP 2010

### Embrapa Monitoramento por Satélite Área de Comunicação e Negócios (ACN)

Av. Soldado Passarinho 303 – Fazenda Chapadão 13070-115 Campinas SP – BRASIL Telefone: (19) 3211 6200 Fax: (19) 3211 6222 sac@cnpm.embrapa.br http://www.cnpm.embrapa.br

### Comitê de Publicações da Unidade

Presidente: José Roberto Miranda

Secretária: Shirley Soares da Silva

Membros: Adriana Vieira de Camargo de Moraes, André Luiz dos Santos Furtado, Carlos Alberto de Carvalho, Cristina Aparecida Gonçalves Rodrigues, Graziella Galinari, Gustavo Souza Valladares, Mateus Batistella

### 1 a edição

1 a impressão (2010): 50 exemplares

#### Todos os direitos reservados.

A reprodução não autorizada desta publicação, no todo ou em parte, constitui violação dos direitos autorais (Lei nº 9.610).

### Spadotto, Cláudio Aparecido

Araquá: software para avaliação de risco ambiental de agrotóxico / Diego Augusto de Campos Moraes, Adriano Wagner Ballarin, Jayme Laperuta Filho, Roberto Antonio Colenci. – Campinas: Embrapa Monitoramento por Satélite, 2010.

15 p. : il. (Embrapa Monitoramento por Satélite. Boletim de Pesquisa e Desenvolvimento, 7) ISSN 1806-3322

1. Lixiviação 2. Carreamento superficial 3. Água subterrânea 4. água superficial 5. Contaminação I. Moraes, Diego Augusto de Campos. II. Laperuta Filho, Jayme. III. Colenci, Roberto Antonio. IV. Embrapa. Centro Nacional de Pesquisa de Monitoramento por Satélite (Campinas, SP). V. Título.

VI. Série.

CDD 631.41

© Embrapa Monitoramento por Satélite, jan. 2010

### Sumário

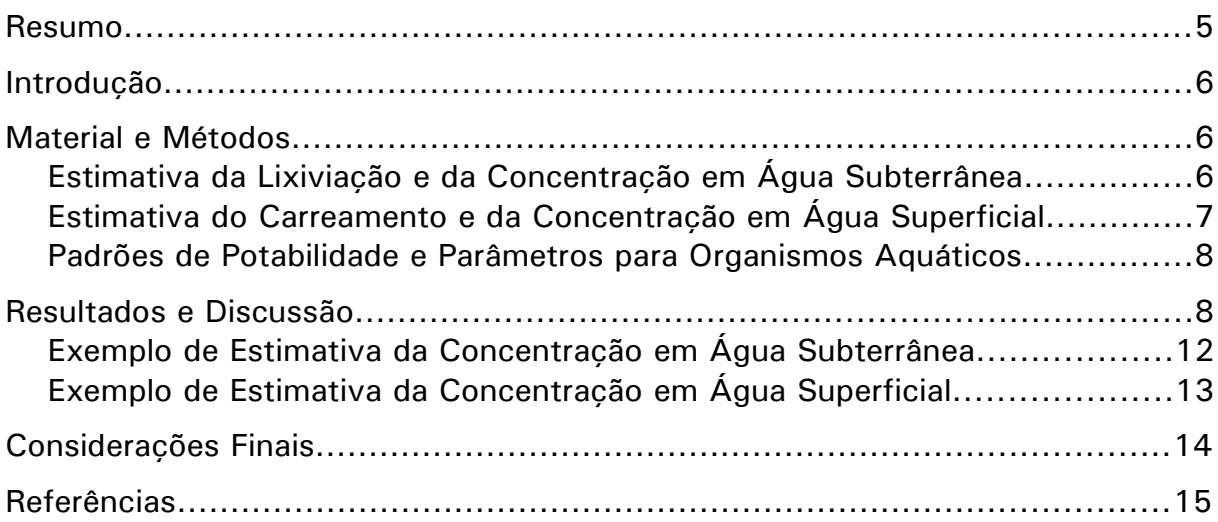

## Índice de Figuras

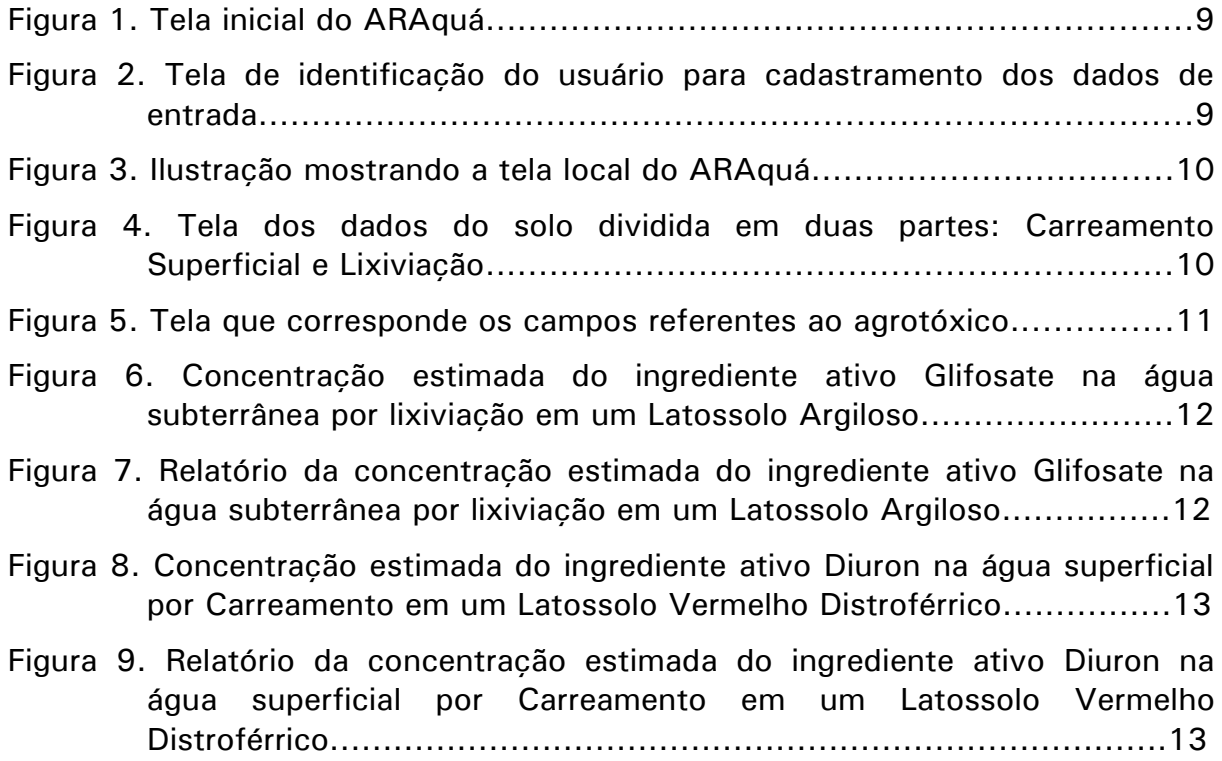

### Índice de Tabelas

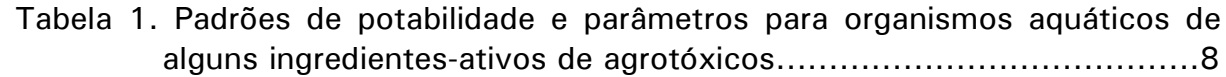

### ARAquá: Software para Avaliação de Risco Ambiental de Agrotóxico

Cláudio Aparecido Spadotto Diego Augusto de Campos Moraes Adriano Wagner Ballarin Jayme Laperuta Filho Roberto Antonio Colenci

#### Resumo

O software ARAquá foi desenvolvido para auxiliar as avaliações de riscos ambientais de agrotóxicos, considerando as possíveis contaminações de corpos d'água superficiais e subterrâneos, através da comparação de suas concentrações estimadas em cenários de uso agrícola com parâmetros de qualidade de água. O programa foi desenvolvido com o Ambiente de Desenvolvimento Integrado DELPHI 7, sendo PASCAL a linguagem de programação. O software utiliza dados referentes ao local, solo e agrotóxico para a realização de seus cálculos. Para executar o aplicativo é necessário um sistema operacional da plataforma Windows e um computador com uma configuração básica de hardware. Nesse trabalho a operacionalidade do ARAquá é exemplificada com dados de entrada pré-cadastrados, que seguem com o software.

### Introdução

O consumo anual de agrotóxicos no Brasil tem sido superior a 600 mil toneladas de produtos comerciais. Em quantidade de ingrediente-ativo (i.a.), são consumidas anualmente no país cerca de 300 mil toneladas. Os agrotóxicos, que por um lado, cumprem o papel de proteger as culturas agrícolas das pragas, doenças e plantas daninhas, por outro, podem oferecer riscos à saúde humana e ao ambiente. Essa dicotomia está refletida na falta de consenso sobre a denominação desses produtos, sendo também chamados de fitossanitários, pesticidas, defensivos agrícolas, entre outros.

O uso freqüente, e muitas vezes incorreto, de agrotóxicos pode oferecer ameaça de contaminação das águas superficiais e subterrâneas. O Brasil tem mais de 12% da água potável do planeta, porém cerca de 80% estão na região amazônica e os 20% restantes se distribuem desigualmente pelo país, atendendo a mais de 90% da população.

De acordo com o Decreto 4.074/2002, é competência do Comitê Técnico de Assessoramento para Agrotóxicos elaborar "rotinas e procedimentos visando à implementação da avaliação de risco de agrotóxicos e afins". O referido Decreto define as competências de órgãos federais e estaduais no processo de registro de novos produtos e de reavaliação dos produtos já registrados.

Nesse trabalho a tecnologia de informação foi o meio utilizado para programar alguns métodos que podem ser usados na avaliação de riscos ambientais de agrotóxicos. Assim, o software ARAquá foi desenvolvido, considerando as possíveis contaminações de corpos d'água superficiais e subterrâneos, através da comparação de suas concentrações estimadas em cenários de uso agrícola com parâmetros de qualidade de água.

Na avaliação de risco ambiental de agrotóxicos, as etapas iniciais caracterizam-se por serem conservadoras e não muito próximas da realidade, guardando uma grande margem de segurança. Nas etapas mais avançadas da avaliação são adotados procedimentos menos conservadores e mais próximos da realidade, o que demanda cálculos mais apurados e maior número de dados de entrada que, muitas vezes, são de difícil obtenção.

O ARAquá é para ser usado somente na etapa inicial da avaliação de risco ambiental. Durante seu desenvolvimento foram ouvidos profissionais de diferentes setores públicos e privados. Muitas sugestões foram feitas, sendo algumas acatadas nessa versão do software e outras estão sendo consideradas para futuras versões.

### Material e Métodos

#### Estimativa da Lixiviação e da Concentração em Água Subterrânea

No software ARAquá o cálculo matemático da lixiviação do agrotóxico no solo tem como base o conjunto de equações apresentadas por Rao et al. (1976) e Rao et al. (1985). É utilizada a forma generalizada para solos com várias camadas (ou horizontes).

A expressão apresentada por Rao et al. (1985) é:

$$
AF = \exp(-\,t r \times k) \tag{1}
$$

onde, AF é o fator de atenuação, tr representa o tempo de percurso, e k a constante da taxa de degradação do agrotóxico no solo.

A meia-vida do agrotóxico ( $t\frac{1}{2}$ ) está relacionada com a cosntante da taxa de degradação (k) conforme a equação:

$$
k = \frac{0.693}{t \frac{1}{2}}
$$
 [2]

O tempo de percurso é calculado pela seguinte equação:

$$
tr = \left(\frac{L \times FC}{q} \times RF\right)
$$

onde, L representa a distância até a água subterrânea, FC a capacidade de campo do solo e  $q$  a taxa de recarga hídrica líquida.

O fator de retardamento (RF) do movimento do agrotóxico é obtido pela equação:

$$
RF = 1 + \frac{(BD \times OC \times K_{oc})}{FC}
$$

na qual, BD é a densidade do solo, OC a fração de carbono orgânico do solo, Koc o coeficiente de partição do agrotóxico normalizado para a fração de carbono orgânico.

A concentração (C) do agrotóxico na água subterrânea é estimada através da expressão:

$$
C \cong \frac{M}{p \times d \times a}
$$

onde, M é a massa prevista do agrotóxico chegando até o lençol freático, p representa a porosidade do aquífero, d é a profundidade de mistura dentro do corpo d'água subterrâneo (assumido como 2 m) e a representa a área de 1 hectare (10.000 m<sup>2</sup>).

#### Estimativa do Carreamento e da Concentração em Água Superficial

A estimativa da concentração do agrotóxico na água superficial, por sua vez, é feita considerando um cenário conforme definido por Parker et al. (1995), no qual uma área cultivada de 10 hectares está localizada ao redor de um "lago padrão" de 1 hectare e 2 m de profundidade. Nesse cenário a precipitação que incide na área cultivada contribui integralmente, através do escoamento superficial, para o abastecimento do lago.

Assim, os cálculos do carreamento do agrotóxico na superfície do solo e da consequente concentração no corpo d'água superficial (na coluna d'água) são feitos a partir dos dados de entrada de quantidade (massa) de solo erodido e de volume de água escoada. Esses cálculos são baseados em Berezen et al. (2005) e Spadotto et al. (2006).

Cálculo da perda de agrotóxico no solo erodido (PPs):

$$
PPs = \frac{D \times ps}{(Kd + 1) \times z \times d \times 10^2}
$$
 [6]

onde,  $D$  é a dose do agrotóxico,  $ps$  é a massa de solo erodido,  $Kd$  é o coeficiente de partição do agrotóxico, z é a profundidade do solo que sofreu erosão e d é a densidade do solo.

Cálculo da perda de agrotóxico na água escoada, portanto em solução (PPa):

$$
PPa = Ca \times pa \tag{7}
$$

onde, Ca é a concentração do agrotóxico na água de escoamento superficial e pa é o volume de água escoada superficialmente.

Estimativa da concentração do agrotóxico na água (C):

$$
C \cong \frac{PPa + (PPs \times \lambda)}{2} \tag{8}
$$

onde, Il representa a proporção da massa do agrotóxico perdido com o solo erodido que contribui para a sua concentração na coluna água.

#### Padrões de Potabilidade e Parâmetros para Organismos Aquáticos

Padrões de potabilidade e parâmetros para proteção de organismos aquáticos são utilizados em comparação com as concentrações estimadas em águas subterrâneas e superficiais. Alguns padrões e parâmetros podem ser vistos na Tabela 01.

Tabela 01. Padrões de potabilidade e parâmetros para organismos aquáticos de alguns ingredientesativos de agrotóxicos.

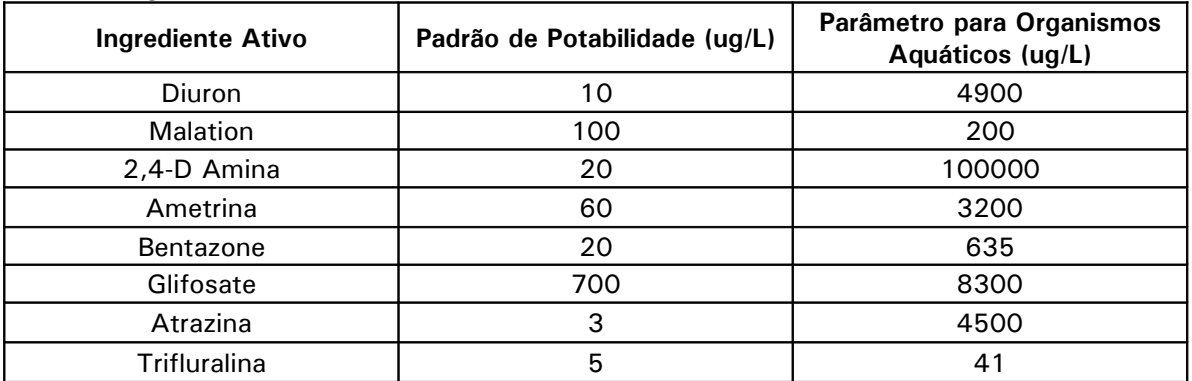

Fonte: Ministério da Saúde - Portaria no. 518/2004 e 2004 Edition of the Drinking Water Standards and Health Advisories. EPA 822-R-04-005. Office of Water U.S. Environmental Protection Agency Washington, DC.

### Resultados e Discussão

O software foi desenvolvido com a ferramenta de desenvolvimento integrado Delphi 7. Todas as telas foram desenvolvidas de uma forma padronizada para que o usuário sempre disponha dos mesmos procedimentos, facilitando a sua utilização.

O corpo de programação foi elaborado com algoritmos de rápida execução, mantendo assim a agilidade do sistema. A modelagem das tabelas foi realizada no Microsoft Access, o qual permitiu o armazenamento dos dados em 3 categorias: Local, Solo e Agrotóxico. As interfaces do software com o usuário são apresentadas conforme as figuras a seguir.

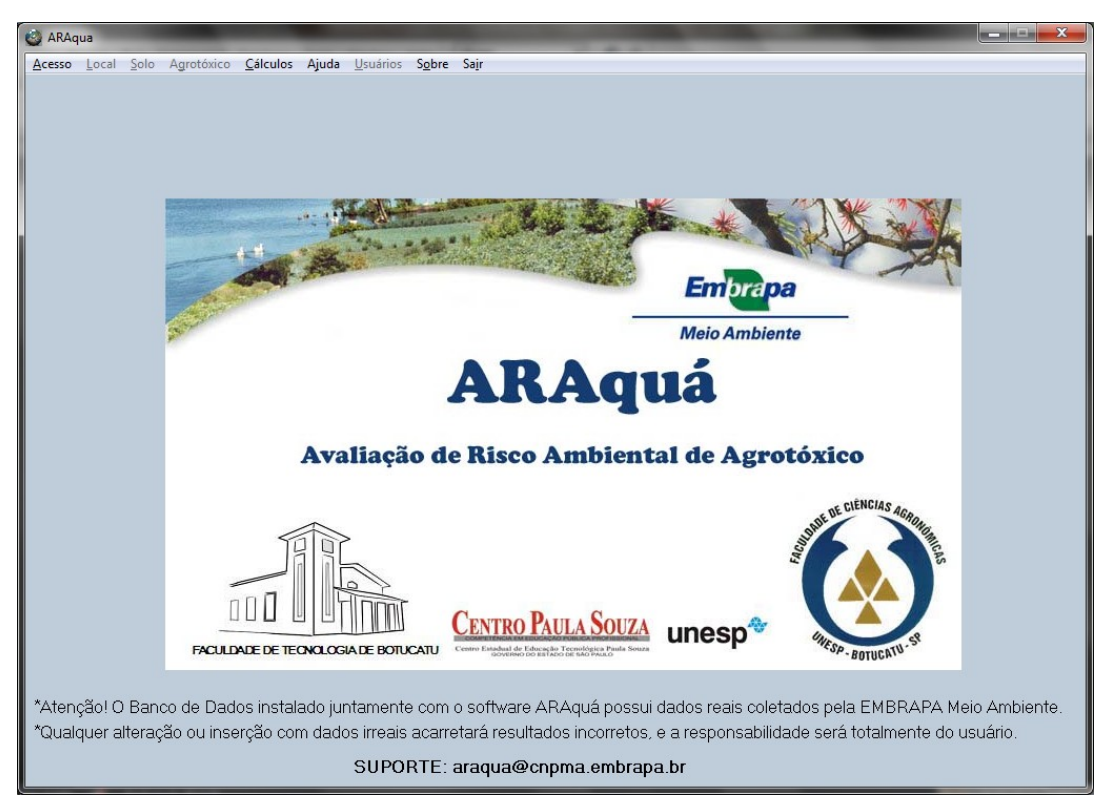

Figura 1. Tela inicial do ARAquá.

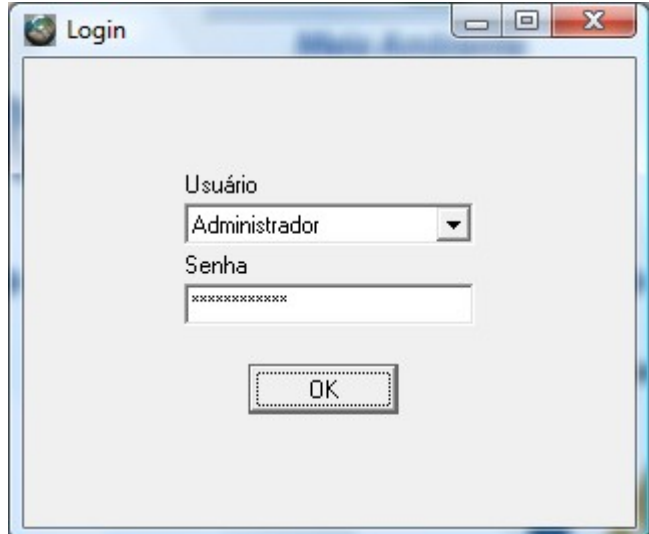

Figura 2. Tela de identificação do usuário para cadastramento dos dados de entrada. Permite ao usuário uma segurança de seus dados. Caso o usuário não esteja cadastrado, este terá acesso, somente, aos cálculos realizados pelo programa.

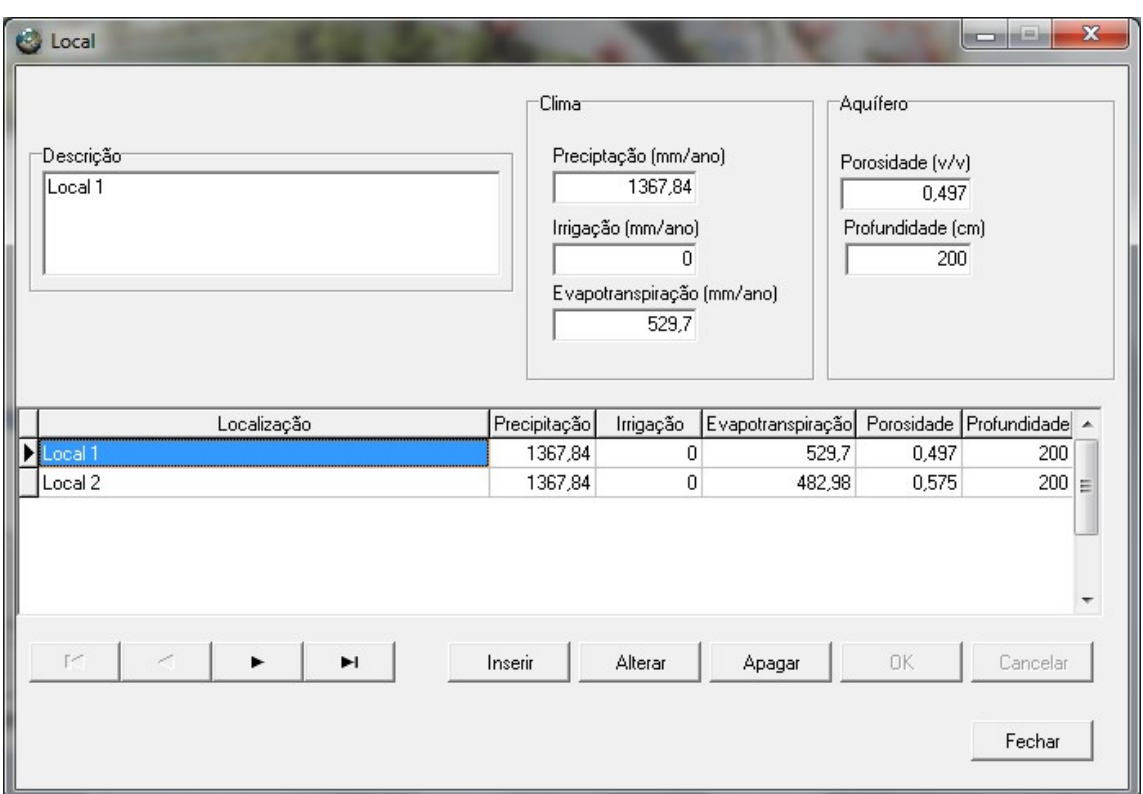

Figura 3. Com relação à tela Local, o usuário deverá inserir todos os dados referentes ao local onde está sendo realizada a pesquisa: Local, Precipitação (mm/ano), Irrigação (mm/ano), Evapotranspiração (mm/ano), Porosidade (v/v), Profundidade (cm).

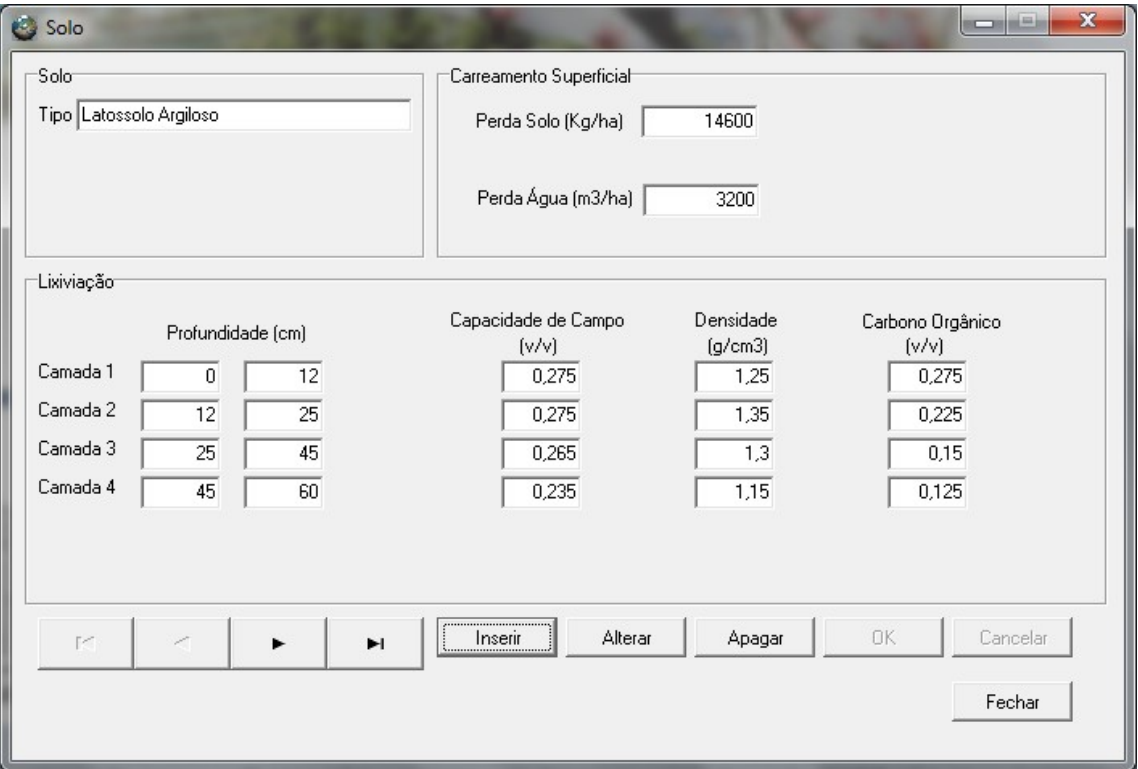

Figura 4. A tela correspondente aos dados do solo é dividida em duas partes: Carreamento Superficial e Lixiviação. Nesta tela o usuário terá a opção de inserir dados referentes ao processo de

lixiviação e carreamento superficial, sendo que os campos sobre carreamento são optativos, e a não inserção de dados sobre eles será entendida como nula. Os campos referentes ao processo de Carreamento Superficial são os seguintes: Perda de Solo (Kg/ha) e Perda de Água (m3/ha). Com relação ao processo de lixiviação os dados de entrada são: Profundidade (cm), Capacidade de Campo (v/v), Densidade (g/cm3), Carbono Orgânico (v/v).

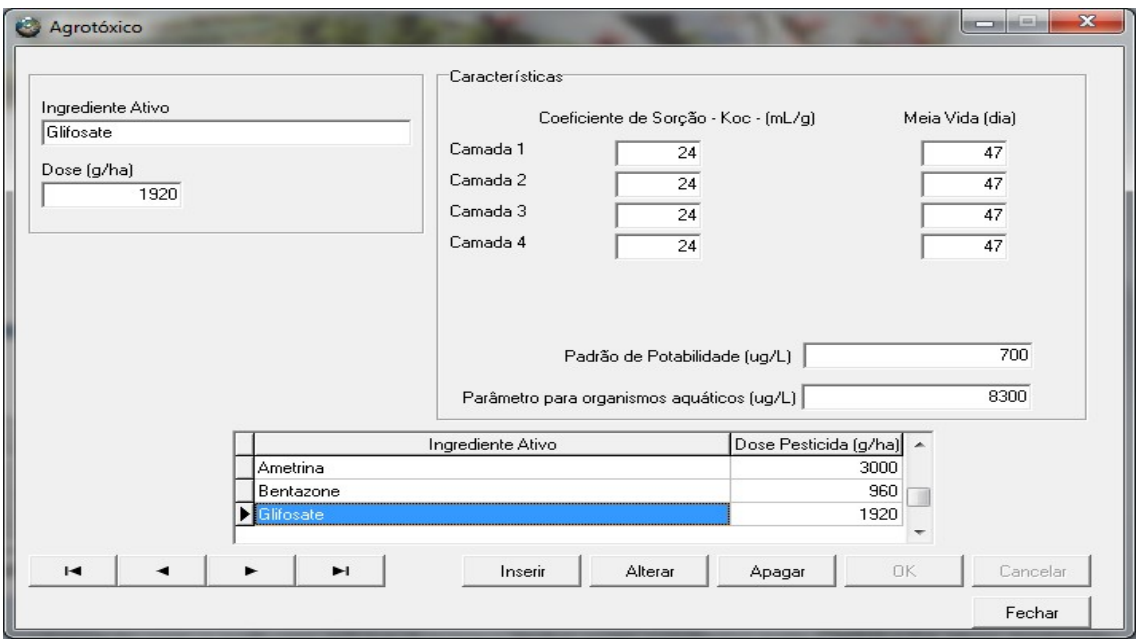

Figura 5. Os campos referentes ao agrotóxico são: Ingrediente Ativo, Dose do Agrotóxico (g/ha), Padrão de Potabilidade (ug/L), Parâmetro para Organismos Aquáticos (ug/L), Coeficiente de Sorção (mL/ g), Meia - Vida (dias).

Nessa versão do software ARAquá, apesar dos cálculos serem feitos considerando separadamente a perda do agrotóxico na água escoada e no solo erodido, a estimativa da concentração no "lago padrão" é realizada apenas para a coluna d'água. No entanto, a equação para estimativa da concentração já permite levar em consideração a contribuição da massa do agrotóxico perdido juntamente com o solo erodido para a concentração na coluna d'água. Essa contribuição poderá futuramente ser atribuída através do fator λ na equação [8]. Essa versão do software faz os cálculos atribuindo automaticamente valor 1 para  $\lambda$ , o que significa que todo agrotóxico perdido com o solo erodido também contribui para a concentração na água do lago. Situação extremamente conservadora.

Somente alguns agrotóxicos, referidos por seus respectivos ingredientes ativos, foram inicialmente cadastrados no banco de dados do software. No cadastramento dos agrotóxicos é importante atentar para as variações no nome do mesmo ingrediente ativo, como diuron ou diurom, bentazone ou bentazona, carbofuran ou carbofurano, ametrina ou ametrin, glifosate ou glifosato etc.

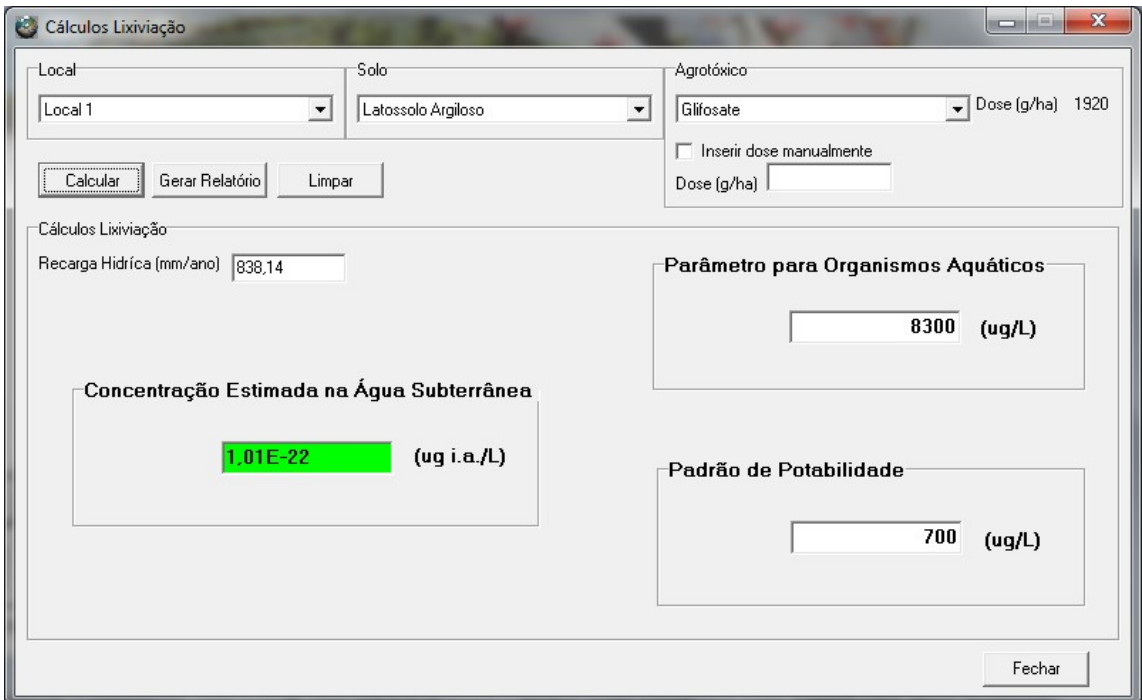

Exemplo de Estimativa da Concentração em Água Subterrânea

Figura 6. Concentração estimada do ingrediente ativo Glifosate na água subterrânea por lixiviação em um Latossolo Argiloso.

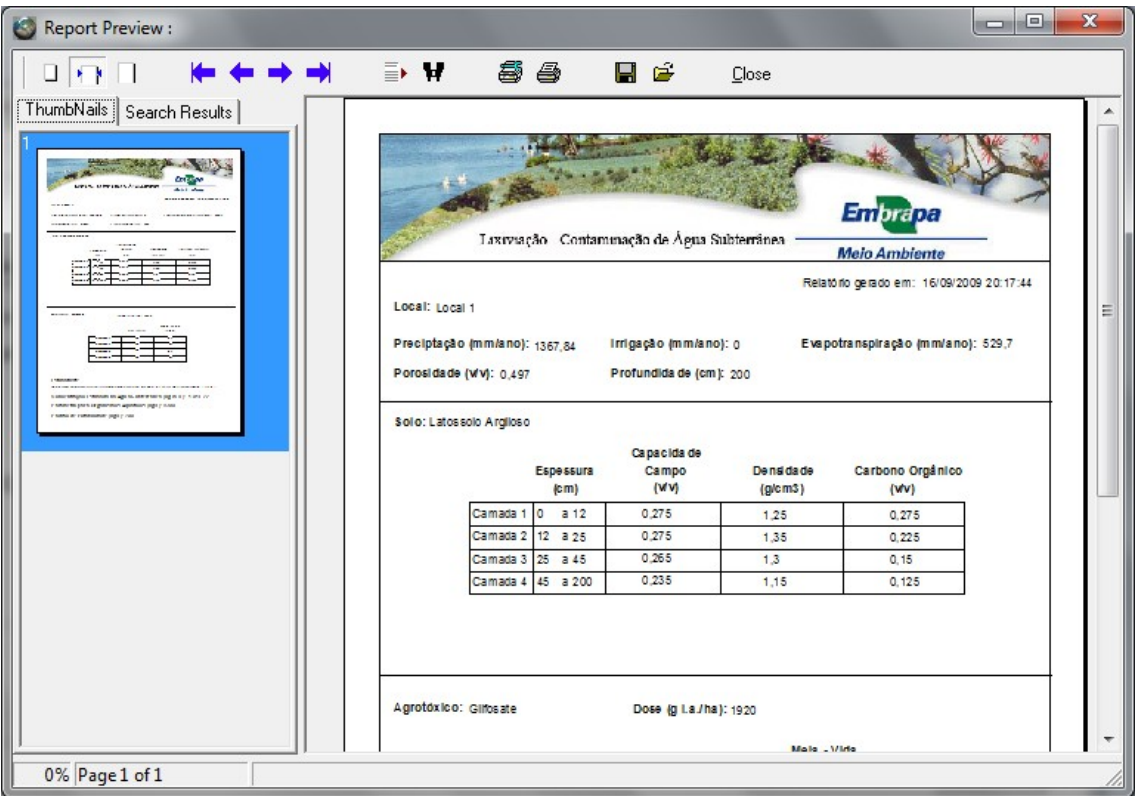

Figura 7. Relatório da concentração estimada do ingrediente ativo Glifosate na água subterrânea por lixiviação em um Latossolo Argiloso.

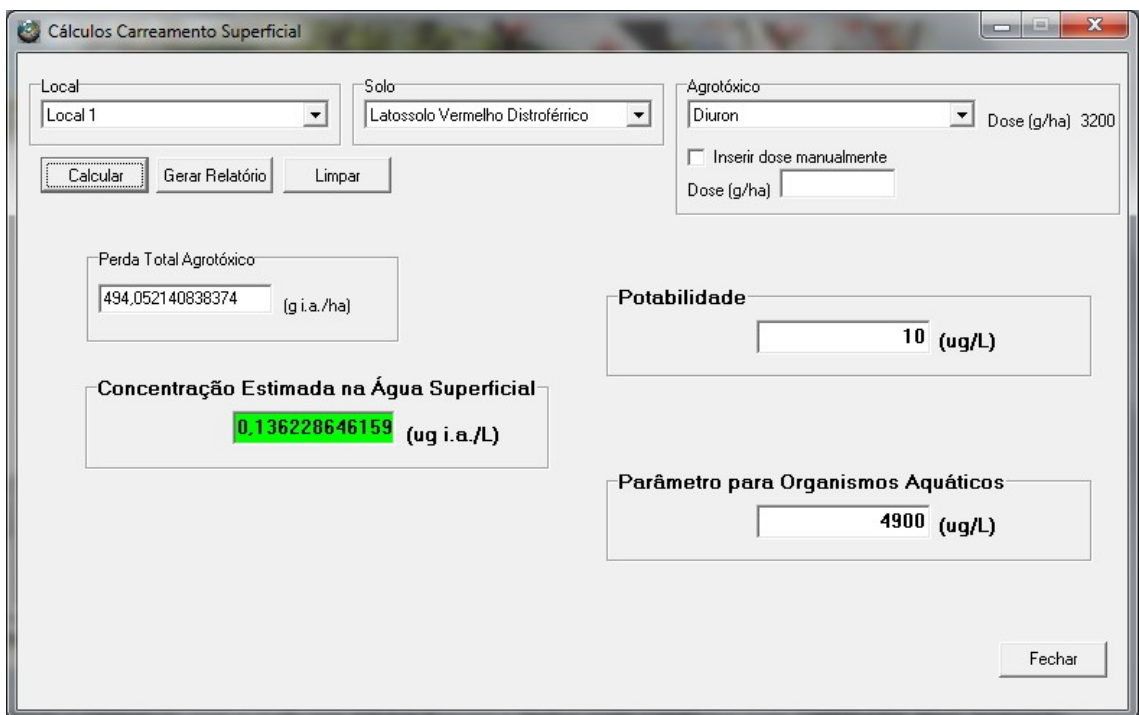

Exemplo de Estimativa da Concentração em Água Superficial

Figura 8. Concentração estimada do ingrediente ativo Diuron na água superficial por Carreamento em um Latossolo Vermelho Distroférrico.

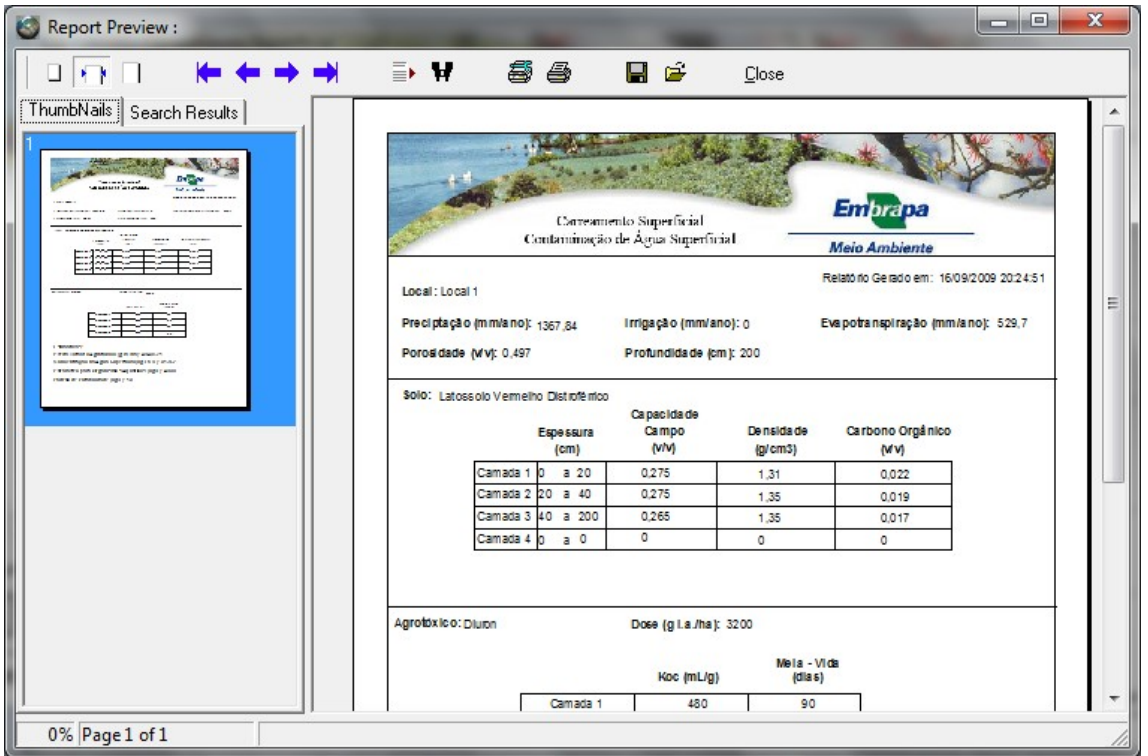

Figura 9. Relatório da concentração estimada do ingrediente ativo Diuron na água superficial por Carreamento em um Latossolo Vermelho Distroférrico

### Considerações Finais

O software ARAquá é para ser usado somente em etapas iniciais da avaliação de risco ambiental (ARA) de agrotóxicos, sendo, portanto, conservador nas estimativas das concentrações em água subterrânea e superficial. Por essa característica, as estimativas são feitas de forma que somente combinações ambientalmente seguras de agrotóxico-clima-solo poderão ser dispensadas de cálculos mais refinados em etapas sucessivas da avaliação.

A interface do ARAquá com o usuário é amigável e os dados de entrada necessários são de fácil obtenção, quando comparado com outros softwares para a mesma finalidade. O cadastramento pelo usuário de condições do clima e de propriedades do solo e do agrotóxico permite os cálculos para situações específicas, além daquelas pré-cadastradas que seguem com o software. Dessa forma, o ARAquá mostra-se adaptável a condições específicas de clima e solo no Brasil.

Os dados de entrada cadastrados pelos desenvolvedores do software para "Local", "Solo" e "Agrotóxico" são apenas indicativos, sendo as alterações, exclusões e inclusões responsabilidade de cada usuário; assim como as doses pré-cadastradas, cabendo a cada usuário cadastrar doses específicas para utilizar nos cálculos.

Em futuras versões o software poderá ser acoplado a um sistema de informação georreferenciada, permitindo tanto a entrada de dados como as estimativas espacializadas..

### Referências

BERENZEN, N.; LENTZEN-GODDING, A.; PROBST, M. SCHULZ, H. SCHULZ, R. M. A comparison of predicted and measured levels of runoff-related pesticide concentrations in small lowland streams on a landscape level. Chemosphere, Inglaterra, v. 58, p. 683-691, 2005.

PARKER, R. D.; JONES, R. D.; NELSON, H. P. GENEEC: A screening model for pesticide environmental exposure assessment. In: INTERNATIONAL EXPOSURE SYMPOSIUM ON WATER QUALITY MODELING, 1995, Orlando. Proceedings... Orlando: American Society of Agricultural Engineers, 1995. p. 485-49.

RAO, P. S. C.; DAVIDSON, J. M.; HAMMOND, L. C. Estimation of nonreactive and reactive solute front locations in soils. In: HAZARDOUS WASTES RESEARCH SYMPOSIUM, 1976. Tucson. Proceedings... Washington: EPA, 1976. p. 235-241. (EPA-600/19-76-015).

RAO, P. S. C.; HORNSBY, A. G.; JESSUP, R. E. Indices for ranking the potential for pesticide contamination of groundwater. Soil and Crop Science Society of Florida, Belle Glade, v. 44, p. 1-8, 1985.

SPADOTTO, C. A.; GOMES, M. A. F.; LUCHINI, L. C.; ANDREA, M. M. de. Monitoramento do risco ambiental de agrotóxicos: princípios e recomendações. Jaguariúna: Embrapa Meio Ambiente, 2004. 29 p. (Documentos , 42). Disponível em: <http://www.cnpma.embrapa.br/download/documentos\_42.pdf>. Acesso em: 20 set. 2007.

SPADOTTO, C. A. ; AMORIM, R. S. S. ; DORES, E. F. G. C. Modelagem do carreamento superficial de agrotóxicos e comparação com dados experimentais. In: REUNIÃO BRASILEIRA DE MANEJO E CONSERVAÇÃO DO SOLO E DA ÁGUA, 16., 2006, Aracaju. Resumos... Aracaju: Sociedade Brasileira de Ciência do Solo, 2006. p. 1-4.

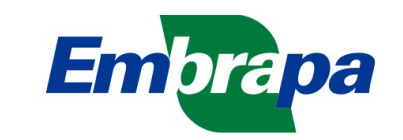

**Monitoramento por Satélite**<br>
Ministério da Agricultura, Pecuária e Abastecimento<br>
Av. Soldado Passarinho 303 Fazenda Chapadão<br>
13070 115 Campinas SP<br>
Telefone (19) 3211 6200 Fax (19) 3211 6222<br>
www.cnpm.embrapa.br sac@cnp